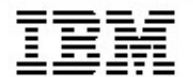

# *MDD/MDA : Génération d'applications avec IBM Rational Software Architect*

*Jean-Pierre Schoch – jp.schoch@fr.ibm.com*

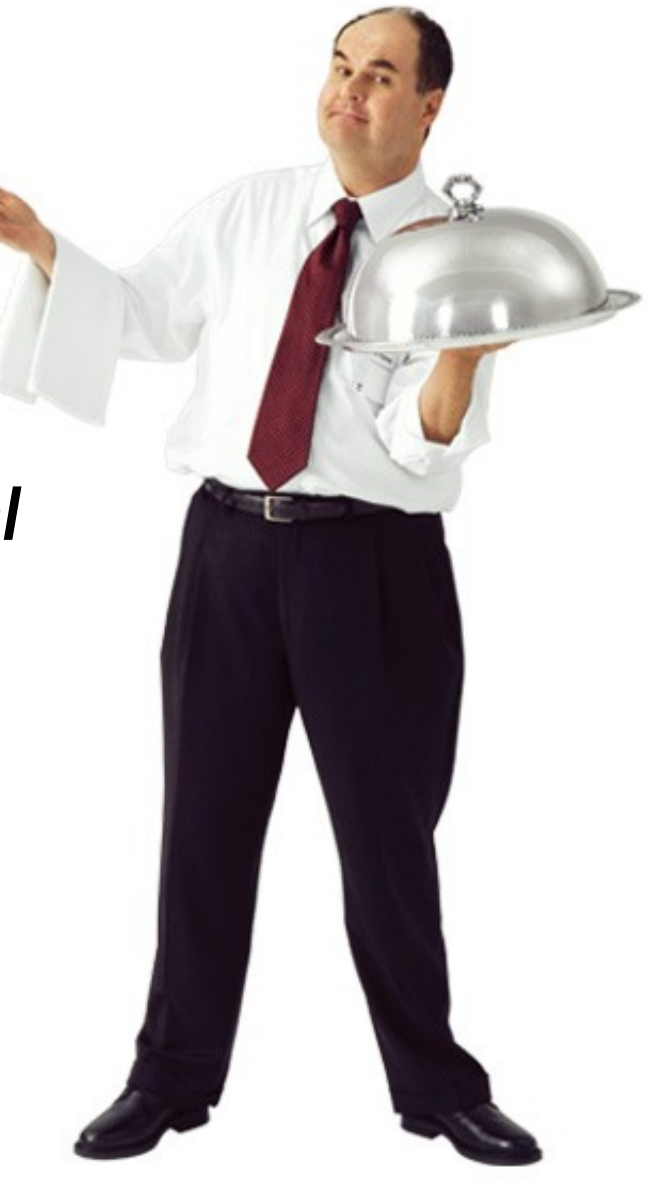

*Tendances Logicielles 19 septembre 2006*

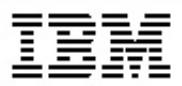

- *• Le développement logiciel aujourd'hui*
- *• Les technologies orientées-objet et UML*
- *• Les approches MDD/MDA*
- *• Un exemple concret : génération d'une application Web à partir d'UML*
- *• Conclusion*

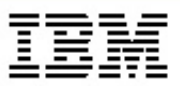

- *• Le développement logiciel aujourd'hui*
- *• Les technologies orientées-objet et UML*
- *• Les approches MDD/MDA*
- *• Un exemple concret : génération d'une application Web à partir d'UML*
- *• Conclusion*

#### *Taux de réussite des projets de développement*

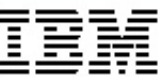

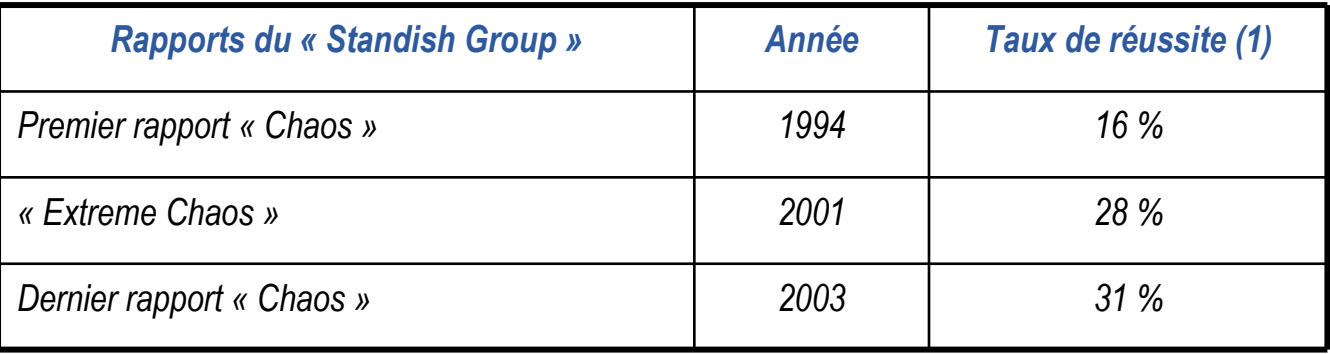

*(1) Réussite = projet délivré à temps, dans les budgets et répondant aux besoins des utilisateurs*

#### **Au début du 21e siècle, la maîtrise des développements logiciels reste largement aléatoire !**

### *Challenges du développement logiciel*

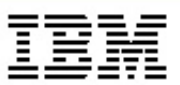

#### *• Développer …*

- rapidement,
- à moindre coût,
- un logiciel de qualité
	- performant
	- facile à maintenir
	- facile à faire évoluer

#### **Le développement peut être :**

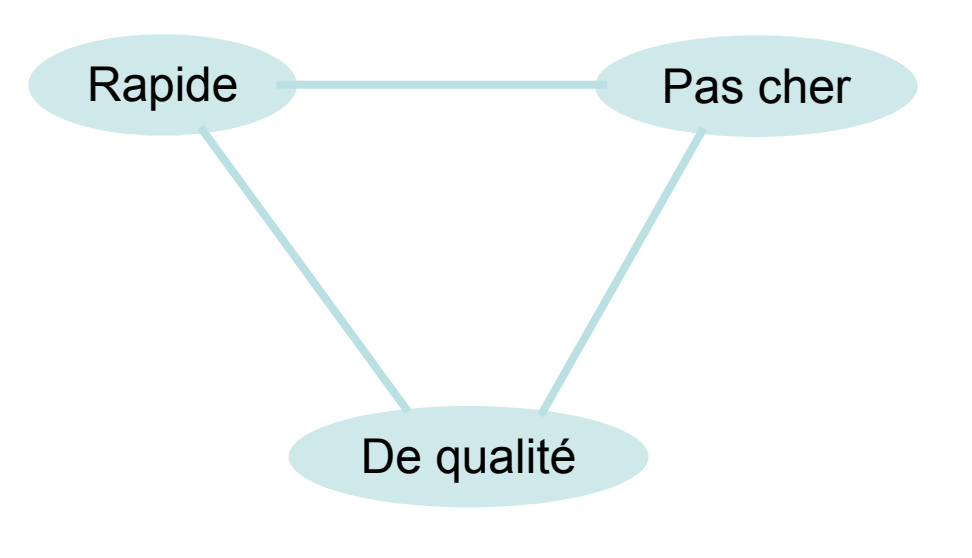

#### **Choisissez-en deux !**

#### *Quelques solutions actuelles …*

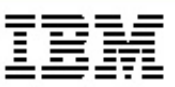

- *• Gestion des exigences avec les cas d'utilisation*
	- Améliore l'adéquation du logiciel au « vrai » besoin
	- Nécessite un changement d'attitude des « spécificateurs » et des analystes
- *• Développement itératif*
	- Améliore le contrôle et le suivi des projets de développement
	- Nécessite un changement d'attitude de toute l'organisation
- *• Technologies orientées-objet*
	- Améliorent la qualité du logiciel développé
	- Souvent mal appliquées malgré une large adoption et le succès d'UML

#### **Les solutions actuelles sont nécessaires mais pas suffisantes.**

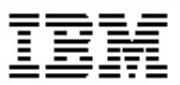

- *• Le développement logiciel aujourd'hui*
- *• Les technologies orientées-objet et UML*
- *• Les approches MDD/MDA*
- *• Un exemple concret : génération d'une application Web à partir d'UML*
- *• Conclusion*

#### *Fondements des techniques orientées-objet*

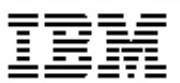

- *• Abstraction*
	- Simplification de la réalité
- *• Encapsulation*
	- Séparation des interfaces et des implémentations
- *• Polymorphisme*
	- Capacité à traiter un ensemble d'objets de classes différentes, comme s'ils étaient de la même classe
- *• Applications*
	- Design Patterns
	- Plate-forme I2FF
	- Service-Oriented Architecture (SOA)

#### *Les bons principes d'ingénierie ne se démodent jamais. (Grady Booch)*

## *Evolution de UML (Unified Modeling Language)*

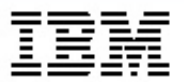

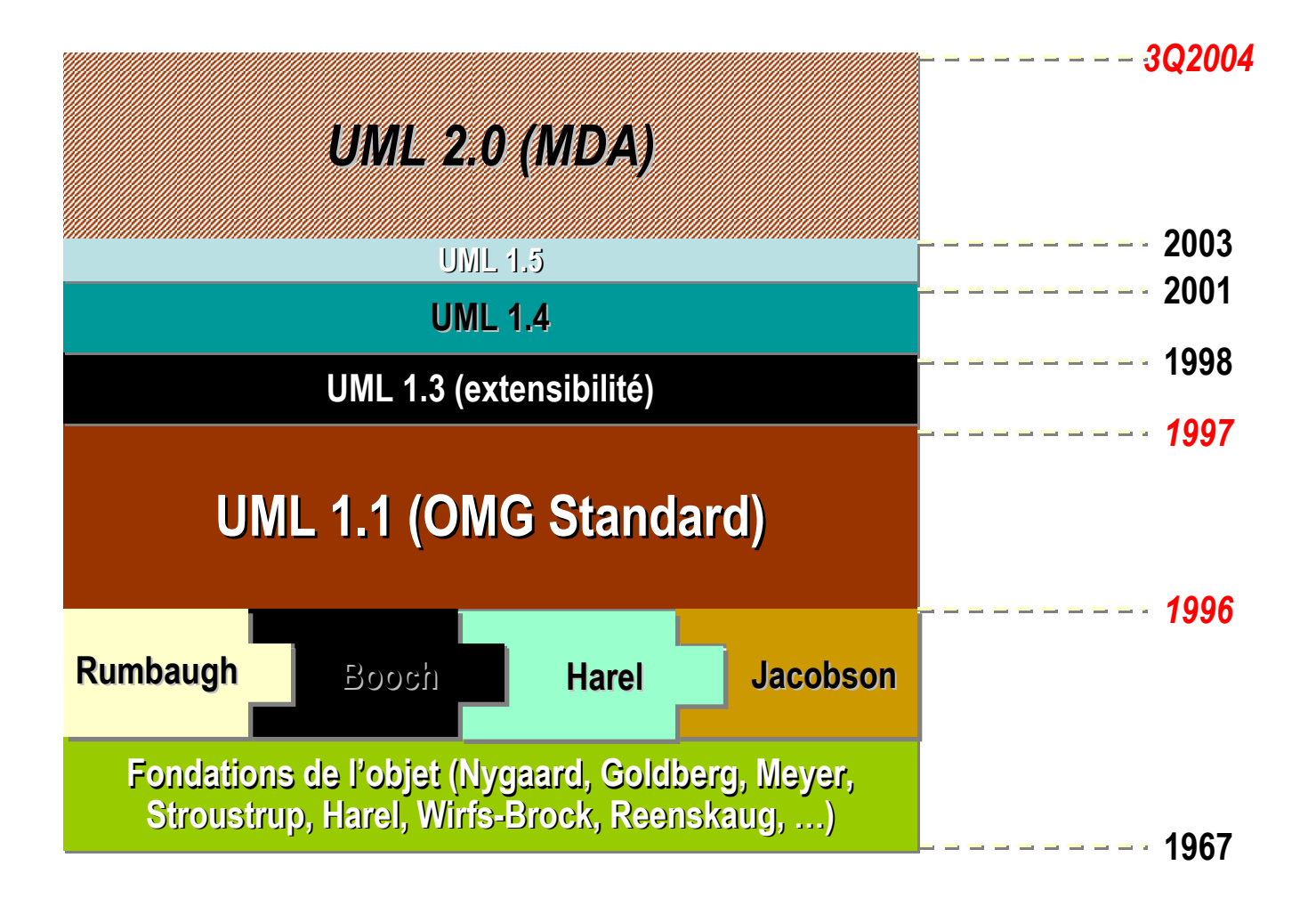

## *Pourquoi UML 2 ?*

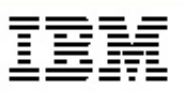

- *• Première révision majeure d'UML*
- *• Nécessité de modifier le standard pour mieux traiter :*
	- Les exigences MDD (Model-Driven Development) :
		- Précision
		- Génération de code
		- Capacité à exécuter
	- Les « gros » systèmes logiciels

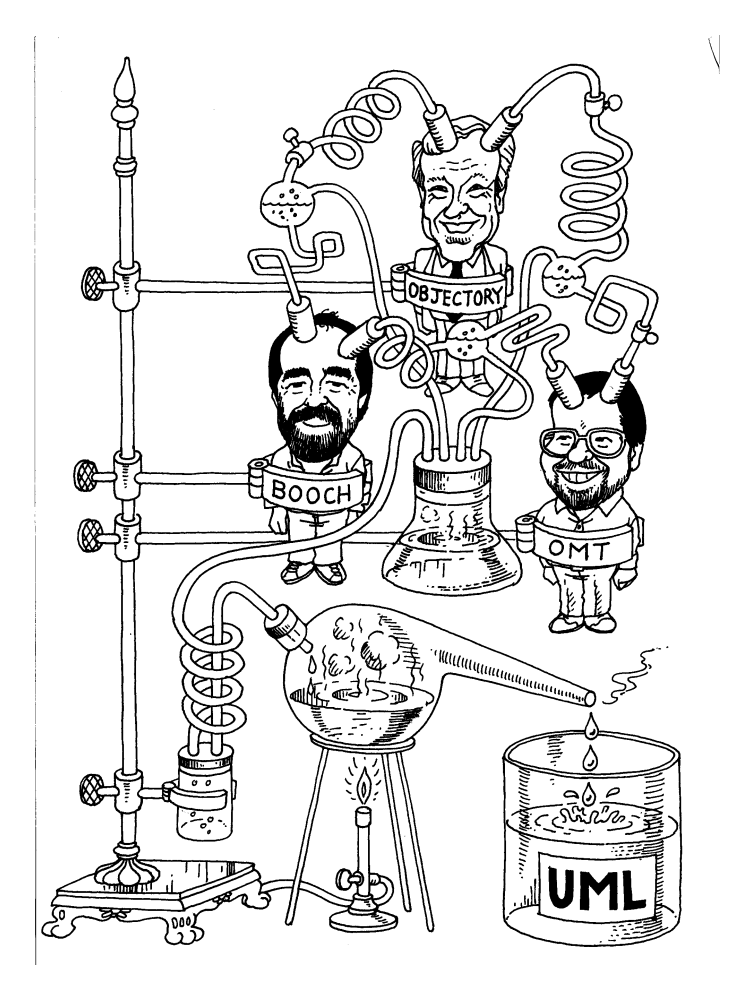

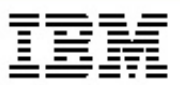

- *• Le développement logiciel aujourd'hui*
- *• Les technologies orientées-objet et UML*
- *•* **Les approches MDD/MDA**
- *• Un exemple concret : génération d'une application Web à partir d'UML*
- *• Conclusion*

#### *Model-Driven Development (MDD)*

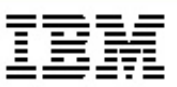

- *• Une évolution naturelle des technos OO*
- *• L'encapsulation de la logique métier dans des modèles*
- *• L'utilisation de ces modèles pour automatiser le développement d'applications, la génération de code, le test et la maintenance*

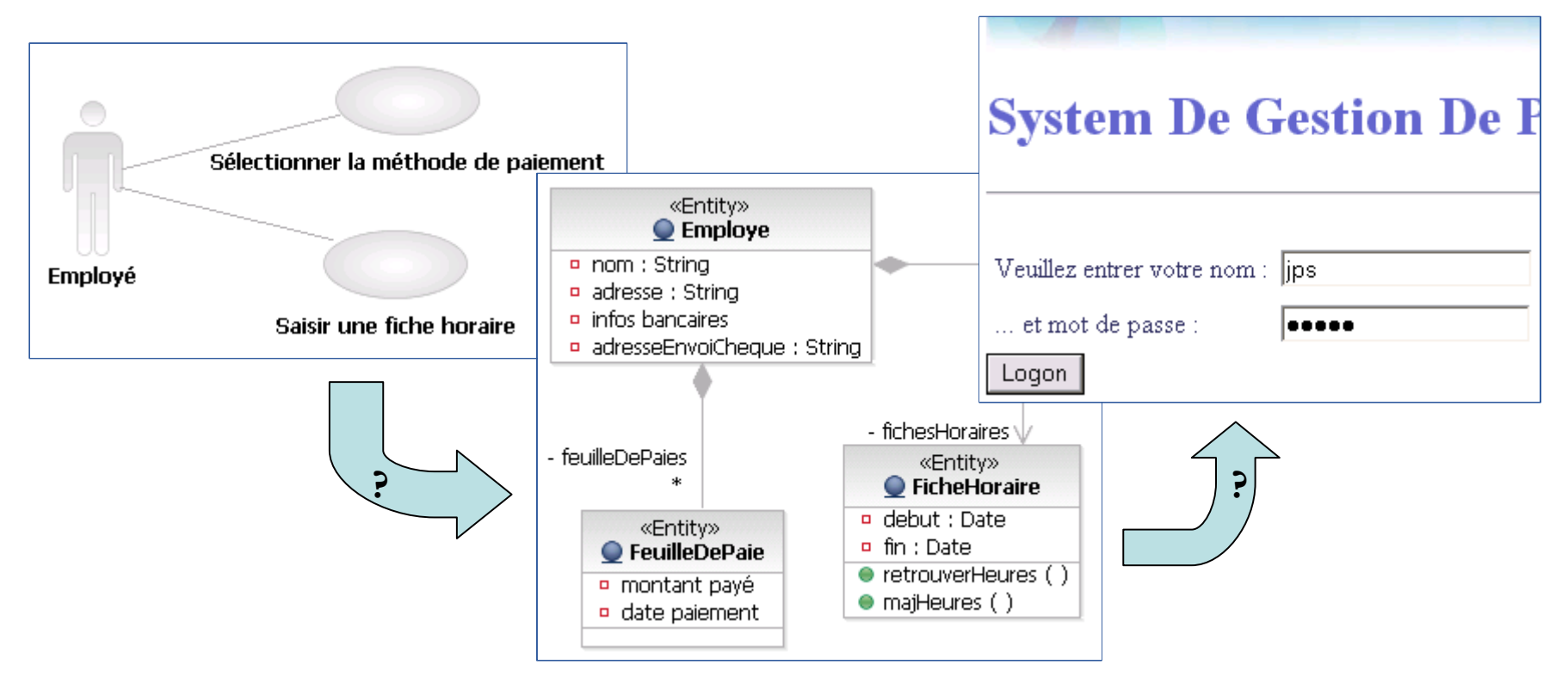

*Model-Driven Architecture (MDA)*

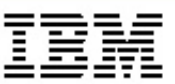

- *• Un « style architectural »*
- *• Une initiative OMG*

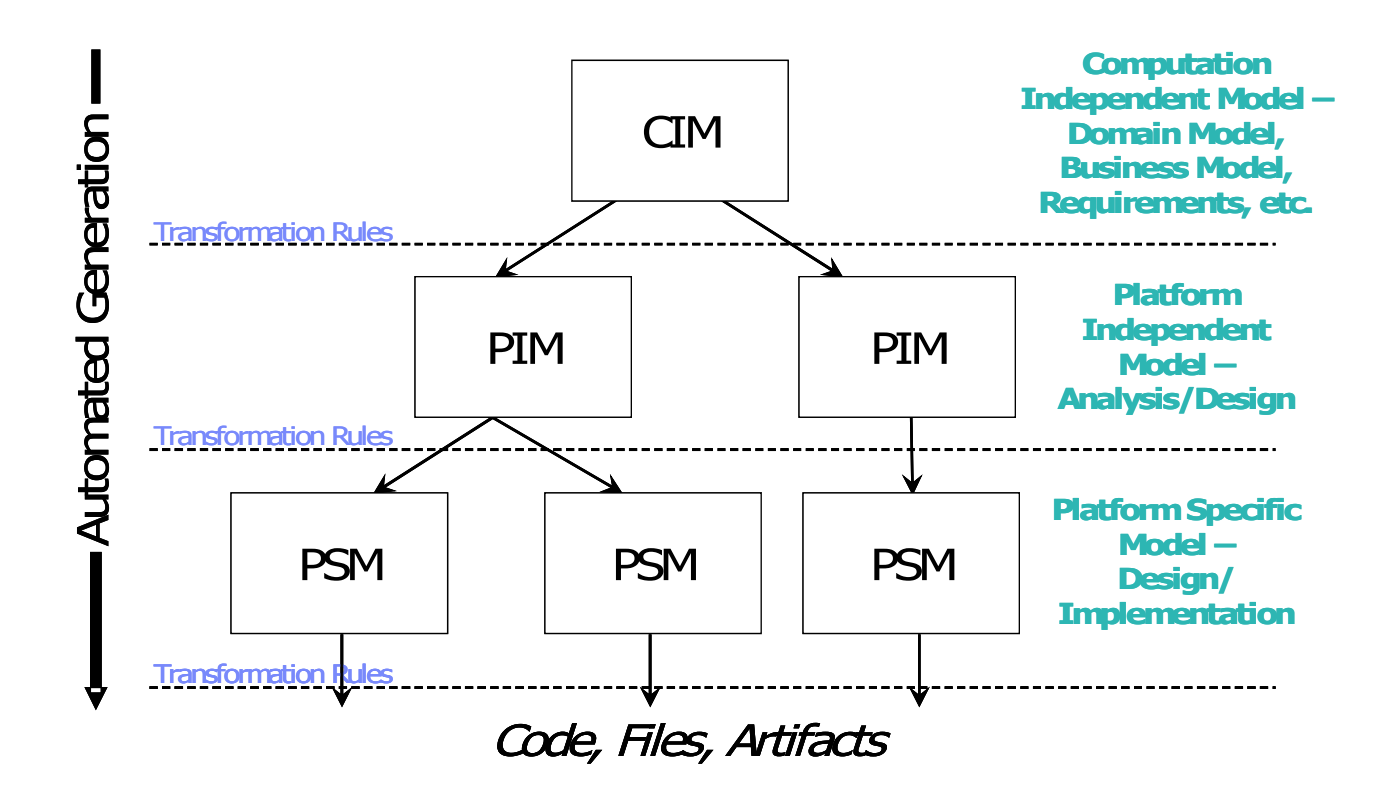

#### *Transformations*

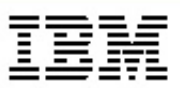

- *• Transformations*
	- entre modèles et/ou
	- de modèle à code
- *• Les transformations encapsulent :*
	- Les implémentations techniques
	- Les meilleures pratiques
- *• Mettent en œuvre des profils UML*
	- Profil  $=$  collection de stéréotypes
	- Stéréotypes = pour étendre/spécialiser UML pour des domaines et/ou des applications spécifiques

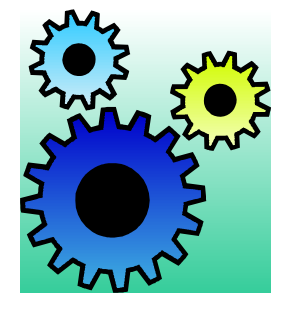

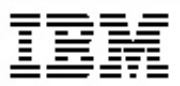

- *• Le développement logiciel aujourd'hui*
- *• Les technologies orientées-objet et UML*
- *• Les approches MDD/MDA*
- *•* **Un exemple concret : génération d'une application Web à partir d'UML**
- *• Conclusion*

### *Modélisation UML de l'IHM*

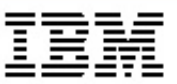

*• Modélisation UML du contenu des écrans et de la navigation entre écrans (User eXperience Modeling) :*

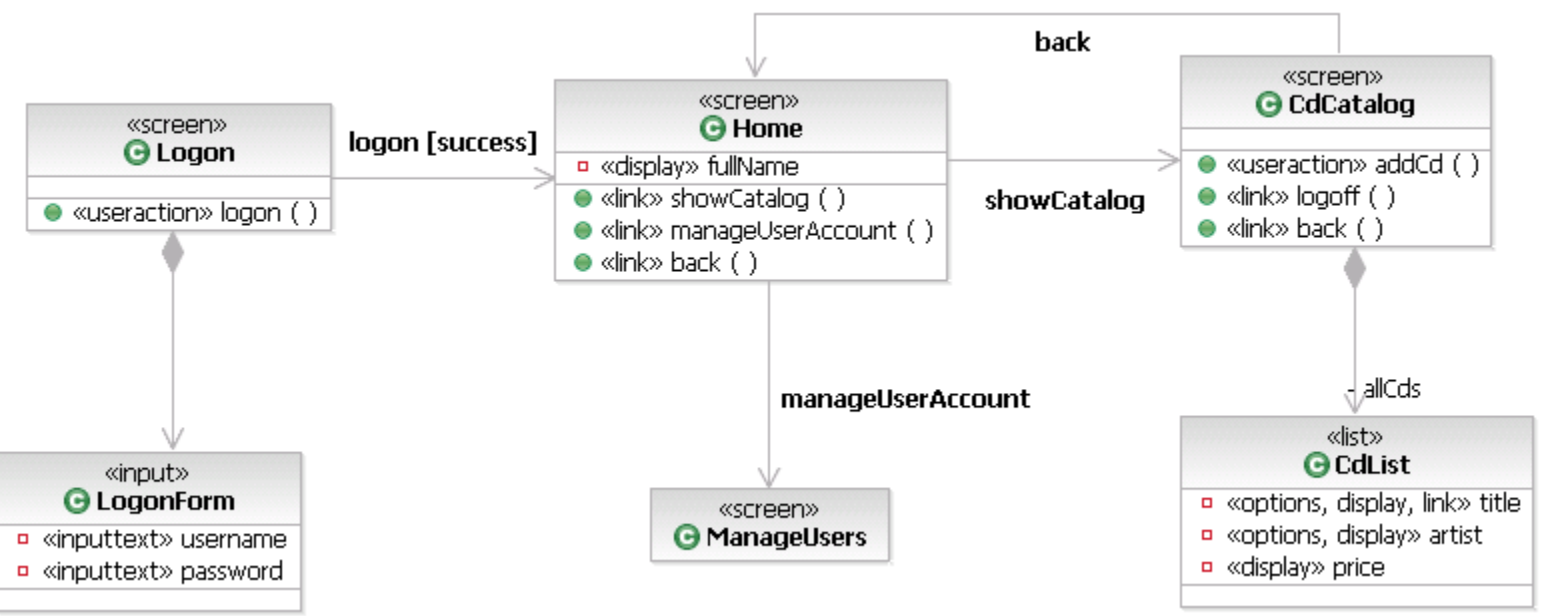

- *• Et si on pouvait générer les écrans à partir du modèle, …*
- *• Et l'accès à la base de données … ?*

## *Transformation « UX To Web »*

- *• Utilise JSF pour la couche présentation*
	- Mapping entre les classes UML et les écrans de l'IHM : profil UXModeling
- *• Utilise Hibernate pour la couche persistence (classes « entité » ou « beans »)*
	- Mapping entre les classes UML (« entité ») et les tables : profil DataModeling

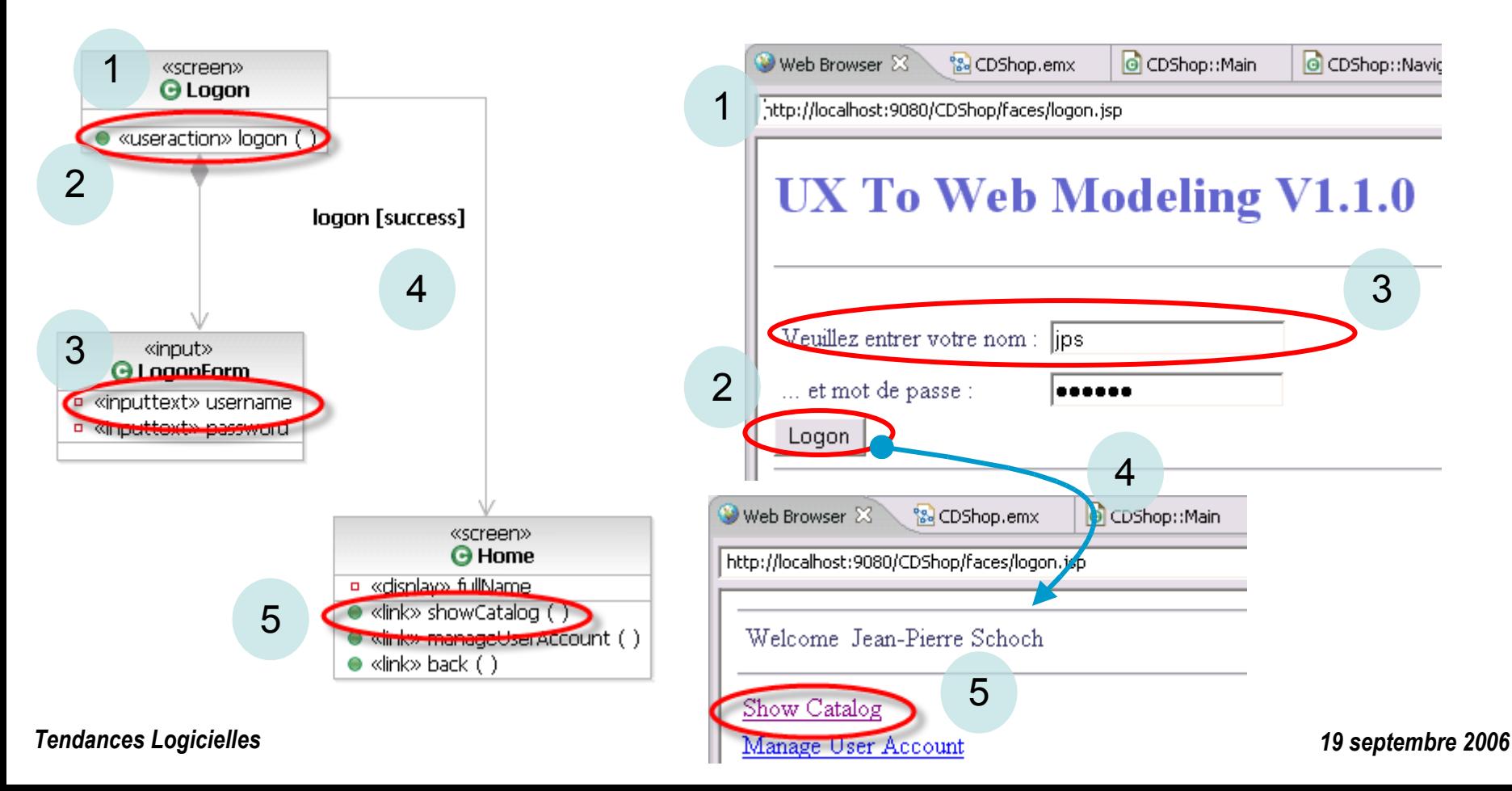

### *Démonstration*

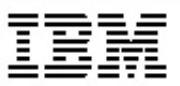

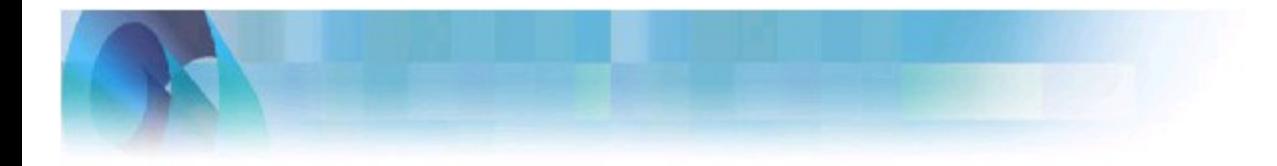

#### **UX To Web Modeling V1.1.0**

- *• Présentation du modèle UML*
- *• Génération et exécution de l'application Web*
- *• Modification du modèle UML (logique métier)*
- *• Modification de la génération de code (template JET)*

#### *Comment ça marche … en quelques mots*

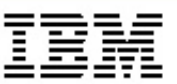

- *• La transformation utilise deux règles de transformation :*
	- La règle d'extraction des données du modèle UML :
		- Résultat stocké sous forme d'une représentation interne
		- Par exemple, une classe stéréotypée  $\lt$ screen $\gt$  et les données associées sont stockés dans une structure « JSP »
	- La règle de génération de code :
		- Retrouve les données à partir de la représentation interne
		- Applique les templates JET de génération de code (diapo suivante)
- *• Cette séparation signifie qu'il est très facile d'étendre la transformation :*
	- Par exemple, à partir de la même représentation interne d'une « JSP », la règle de génération peut appliquer un template Struts ou un template JSF.

## *Templates JET (Java Emitter Templates)*

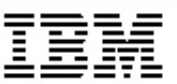

- Un template par type de fichier à générer (par exemple : page JSP, fichier XML pour la configuration de *Hibernate, classe Java) : déclarations du « langage » ciblé + tags Java (en rouge dans l'exemple)*
- Une classe de génération compilée « en ligne » pour chaque template, avec un opération « generate » *qui prend un paramètre représentant l'objet à générer*

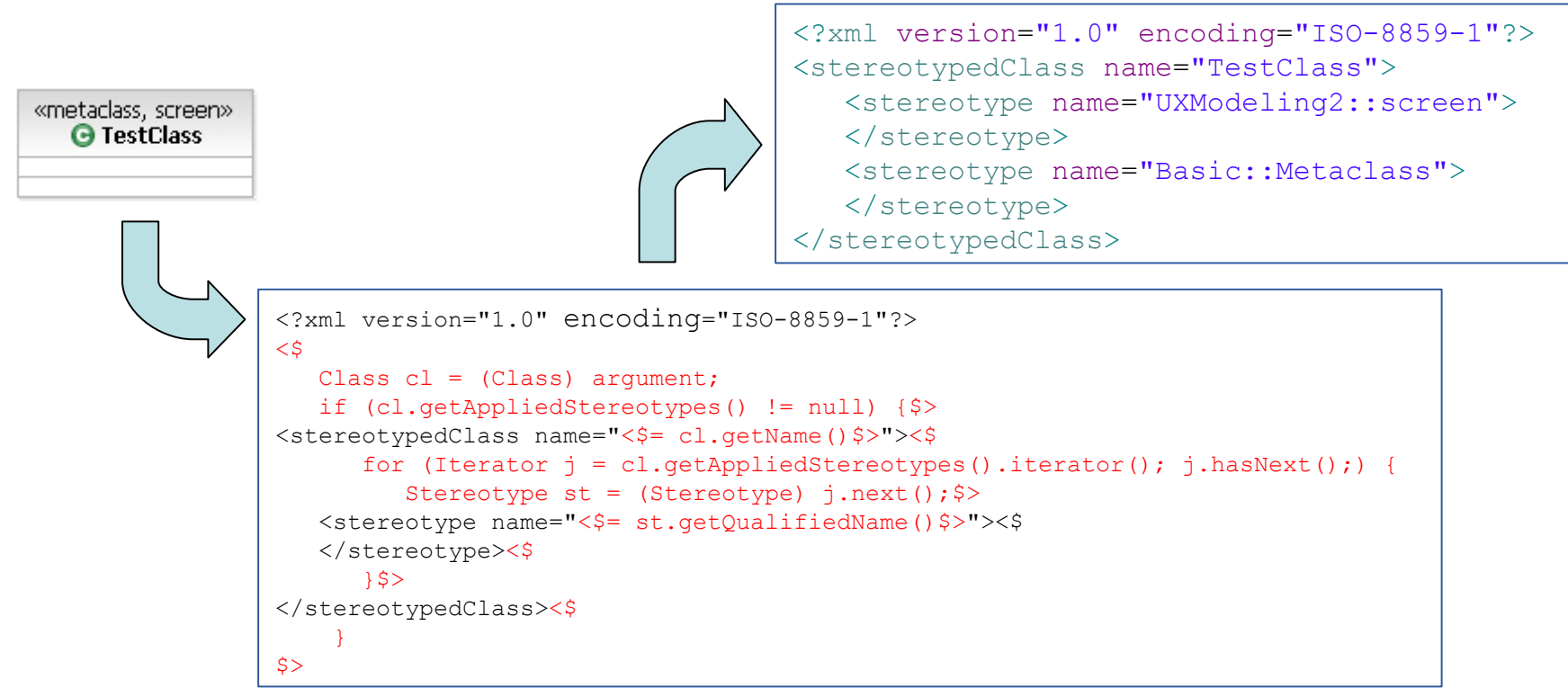

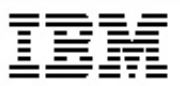

- *• Le développement logiciel aujourd'hui*
- *• Les technologies orientées-objet et UML*
- *• Les approches MDD/MDA*
- *• Un exemple concret : génération d'une application Web à partir d'UML*
- *•* **Conclusion**

#### *MDD/MDA*

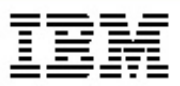

- *• Expertise technique directement capturée dans les transformations au lieu d'être documentée sous forme de guides de projet ou d'être « redécouverte » encore et encore…*
- *• Pas que du code : beaucoup des « artefacts » logiciels autres que le code dérivés complètement ou partiellement à partir des modèles*
- *• Parce que les modèles de haut niveau ne sont pas pollués par les détails d'implémentation, il est (beaucoup) plus facile de gérer les changements de technologie. En particulier :*
	- Il est possible d'essayer différentes idées avant de faire un choix définitif
	- Les « mauvaises » décisions sont facilement changées
- *• L'approche MDD est particulièrement rentable quand elle est appliquée au niveau d'une organisation : le ROI des transformations augmente chaque fois qu'elles sont réutilisées…*

#### *MDD/MDA marque une nouvelle ère du développement logiciel : Son industrialisation*